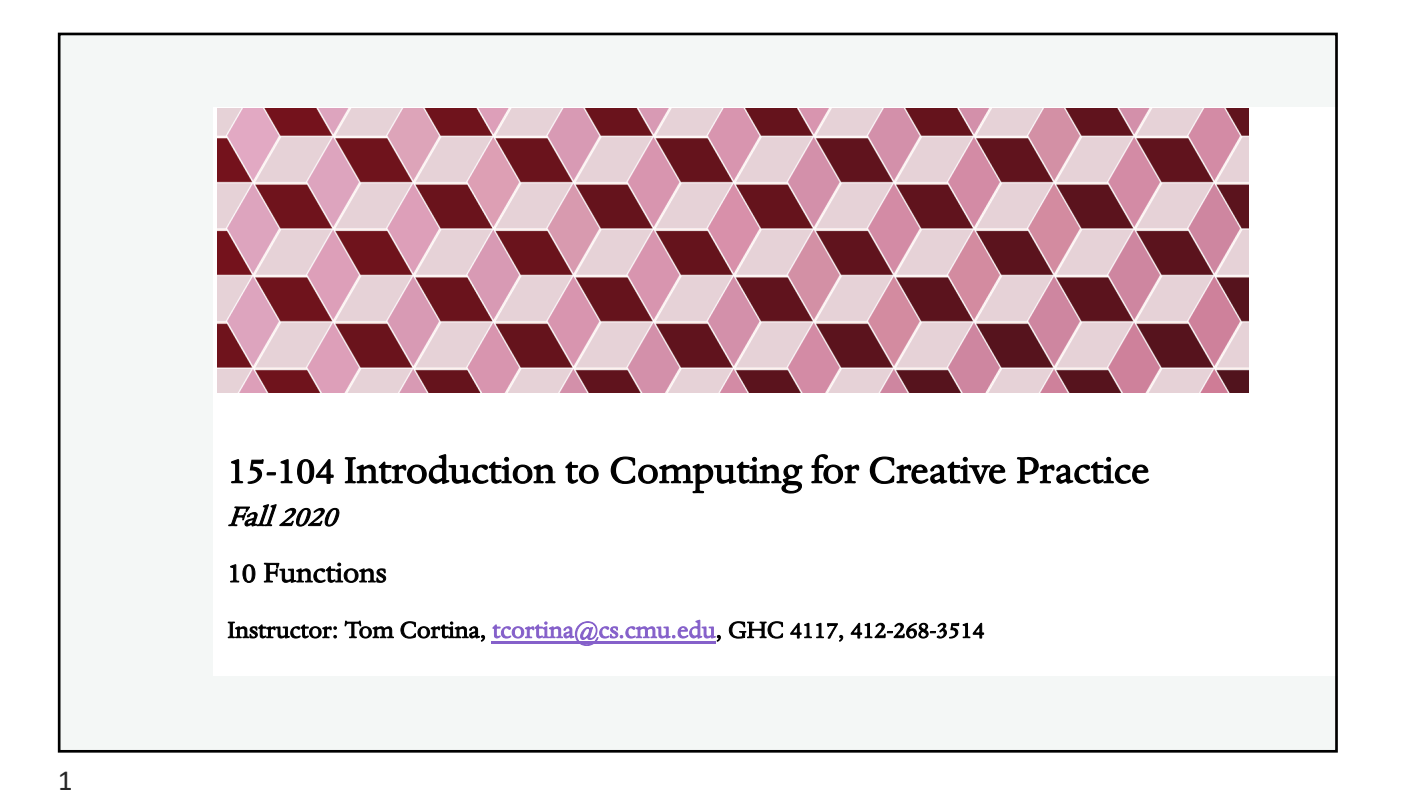

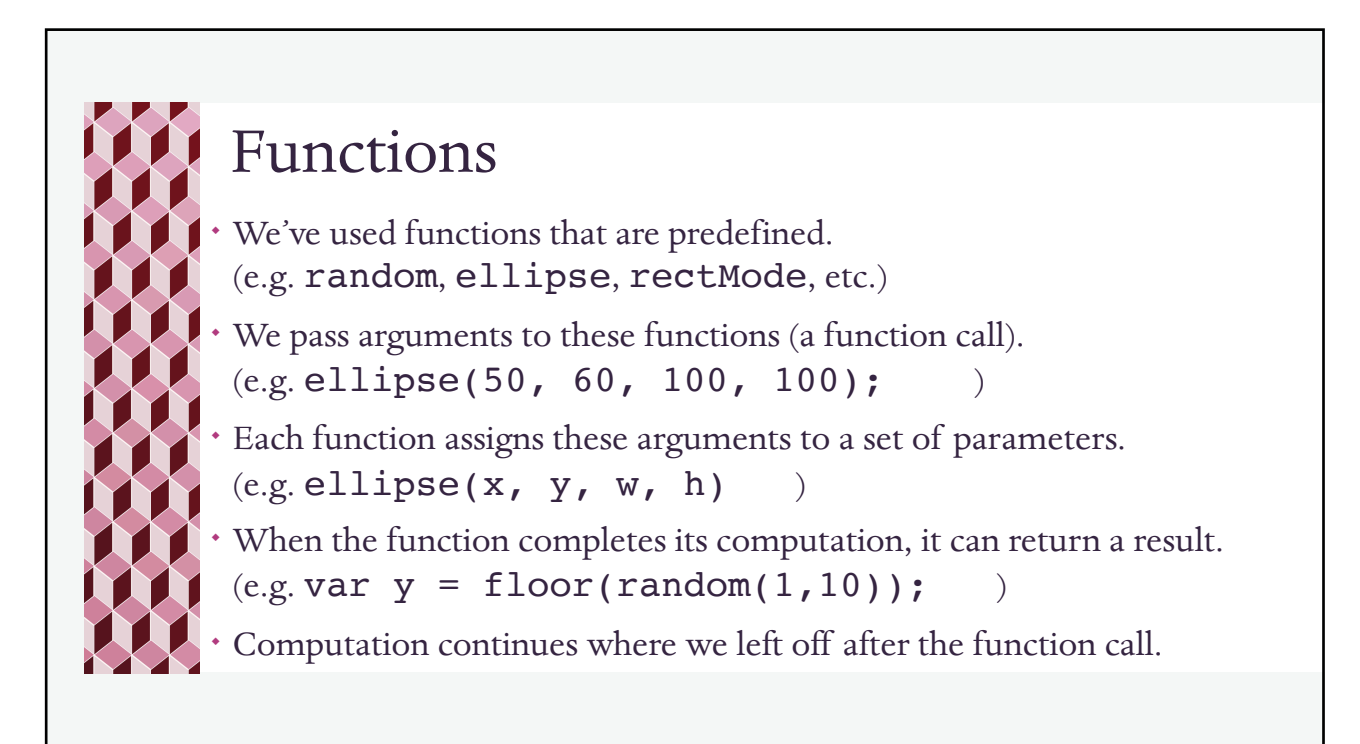

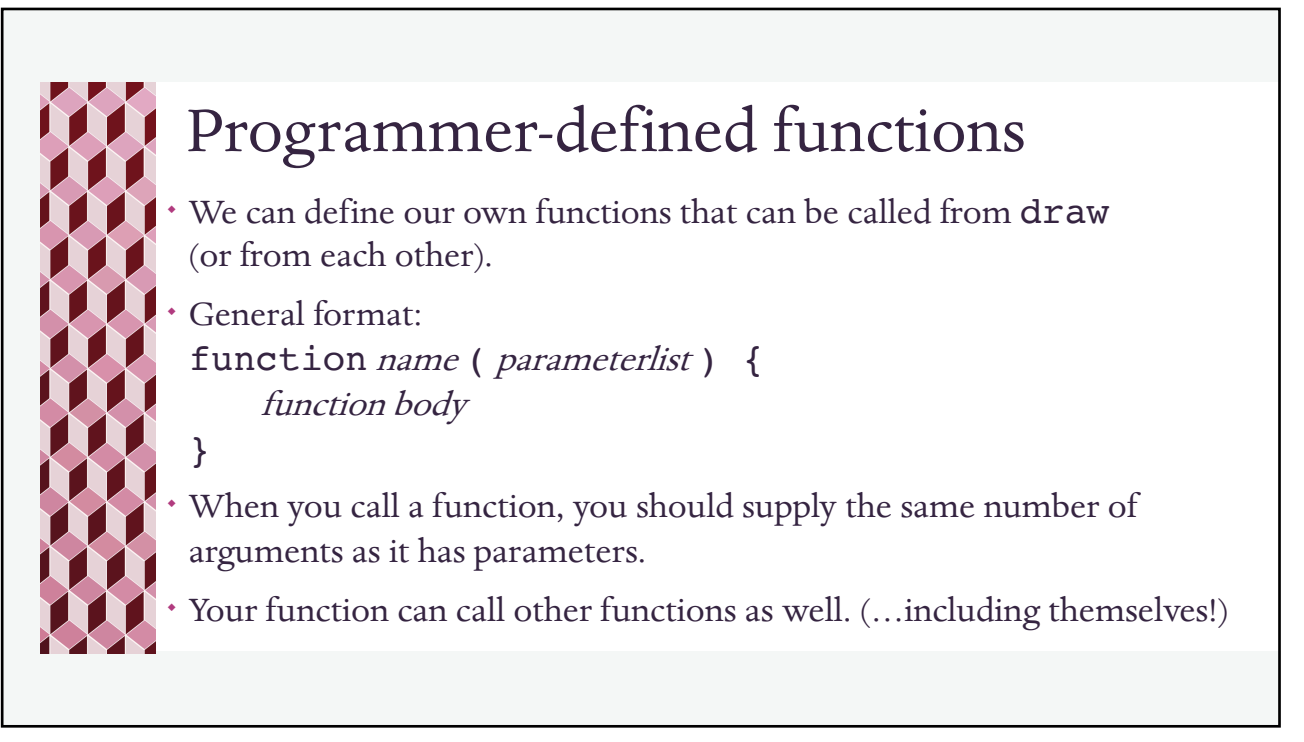

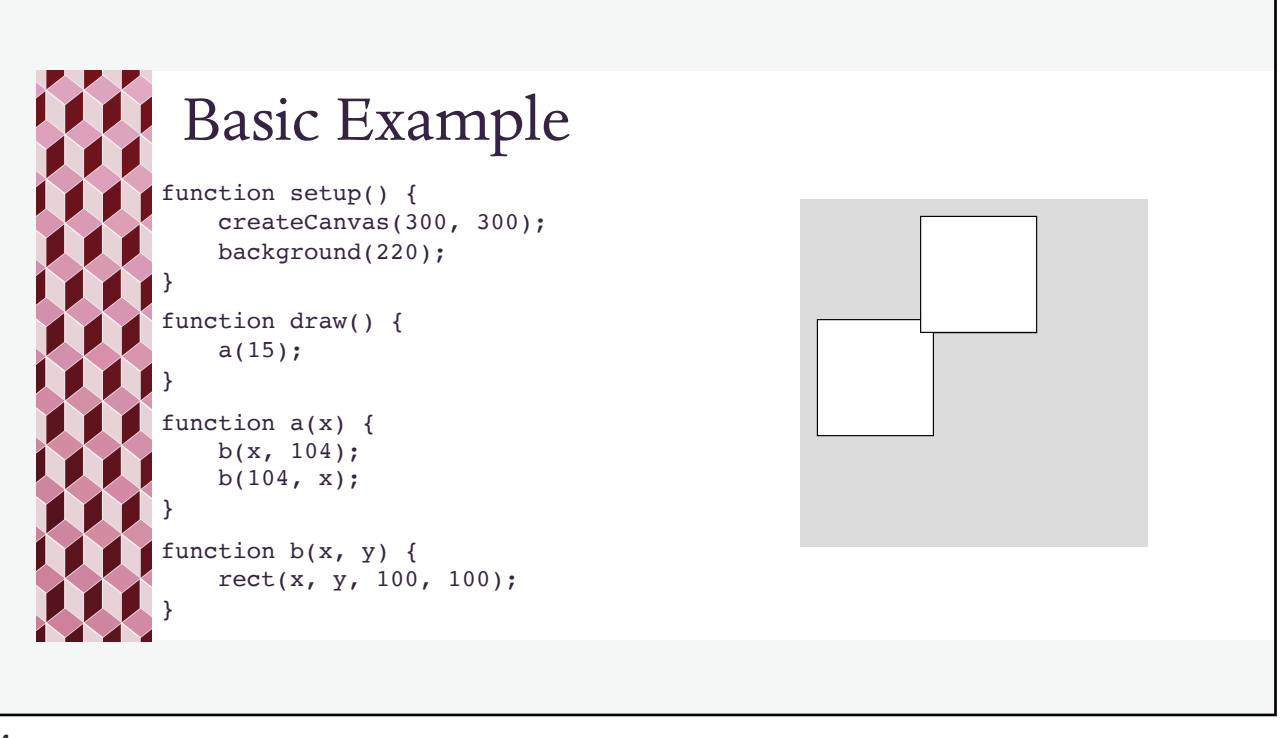

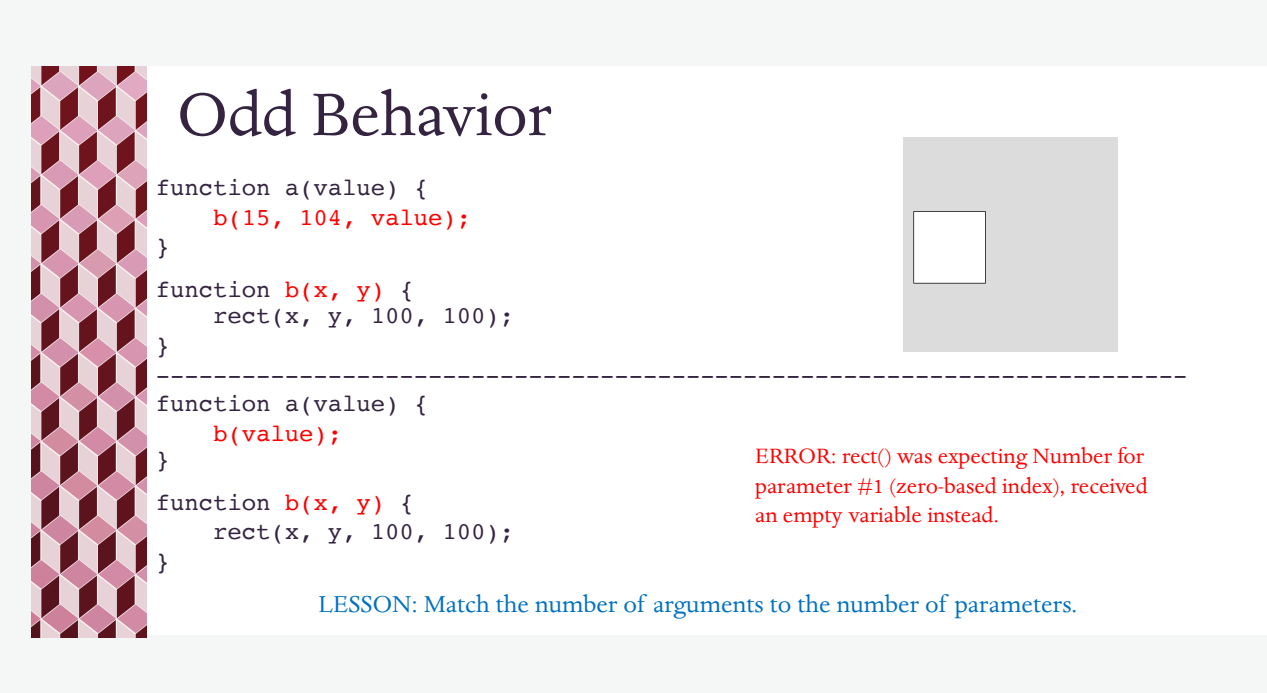

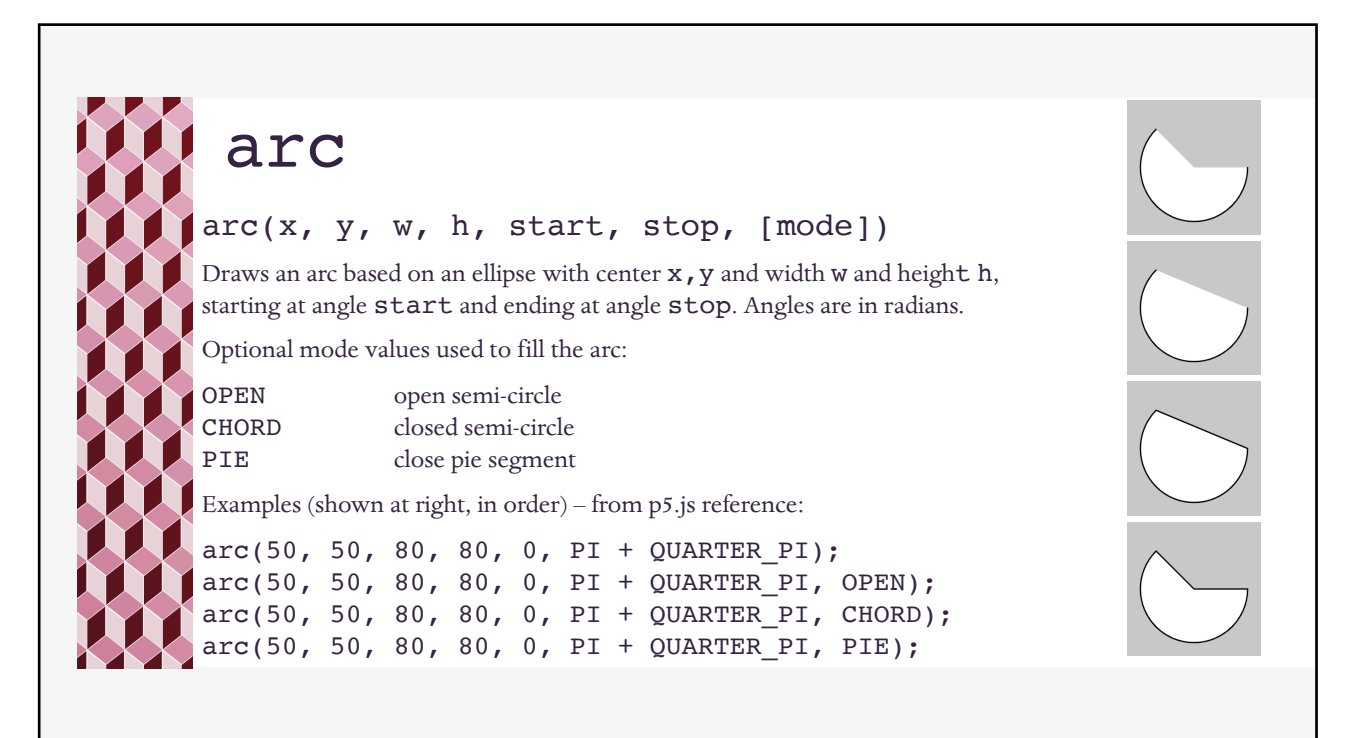

Owls (McCarthy, Reas, Fry) function setup() { createCanvas(480, 120); } function draw() { background(204); // Left owl translate(110, 110); stroke(0); strokeWeight(70); // Body:  $line(0, -35, 0, -65);$ noStroke(); fill(255); // Left eye dome:

ellipse(-17.5, -65, 35, 35); // Right eye dome: ellipse(17.5, -65, 35, 35); // Chin:  $arc(0, -65, 70, 70, 0, PI);$  $fill(0);$ // Left eye: ellipse(-14, -65, 8, 8); // Right eye: ellipse(14, -65, 8, 8); // Beak: quad(0, -58, 4, -51, 0, -44,  $-4, -51$ ); // cont'd on next slide

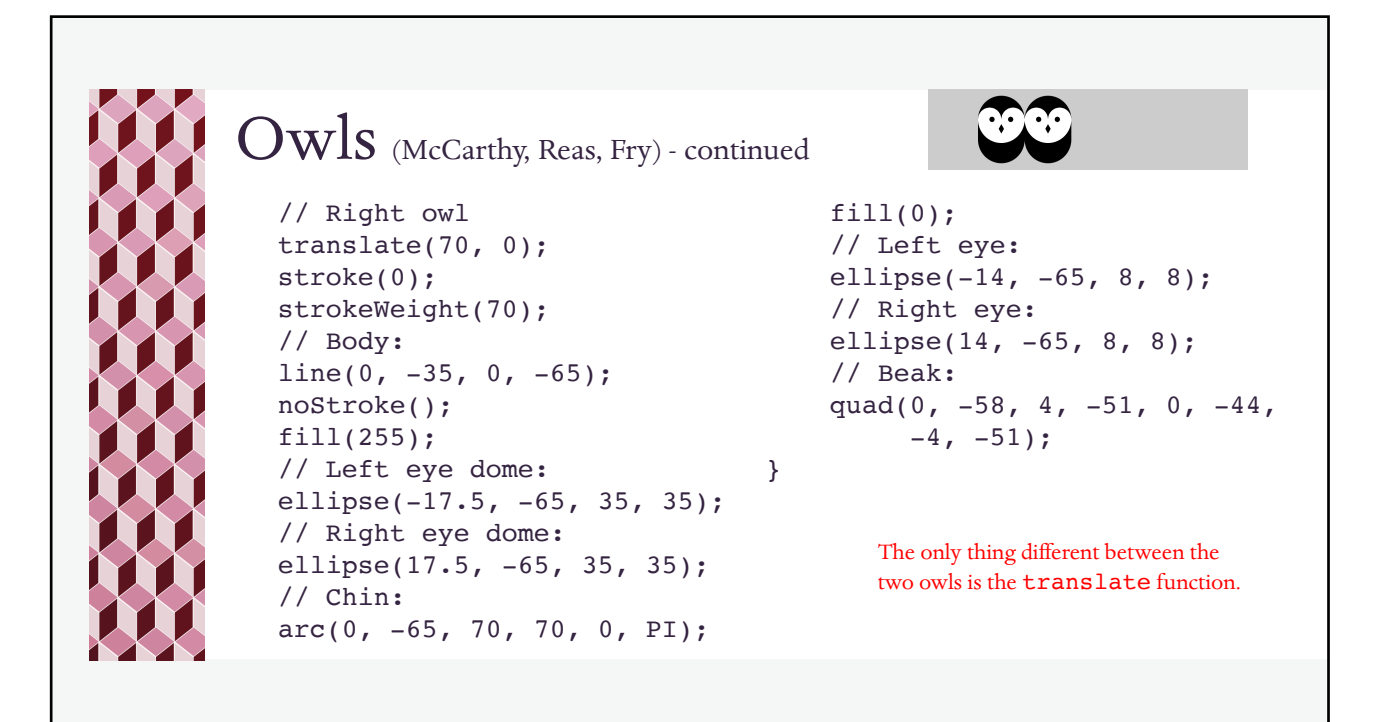

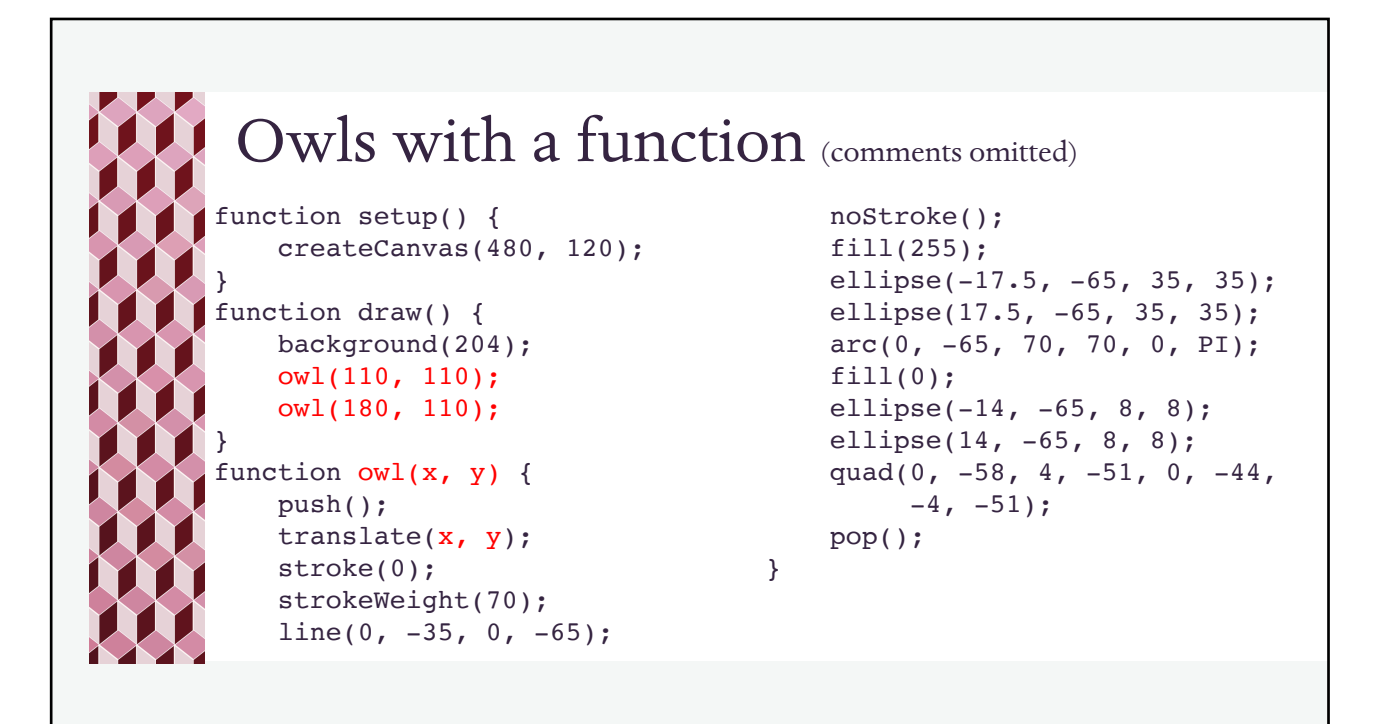

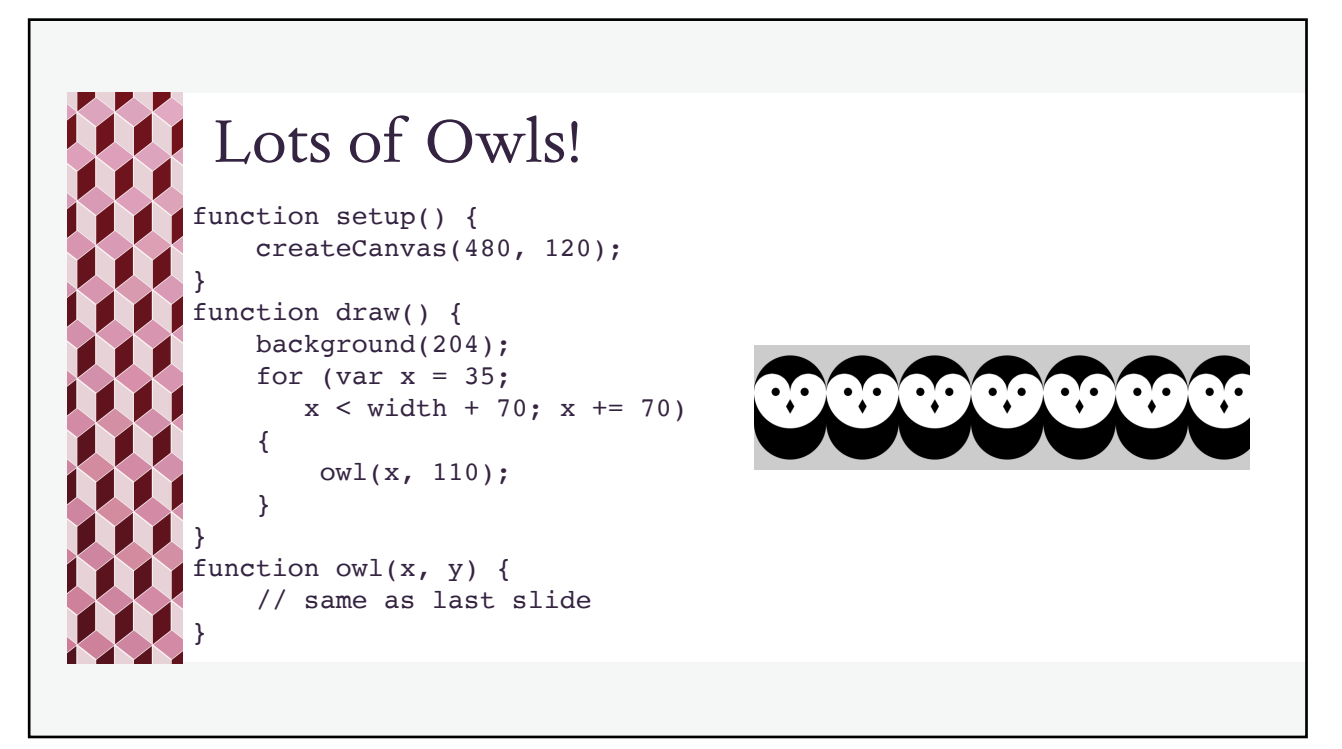

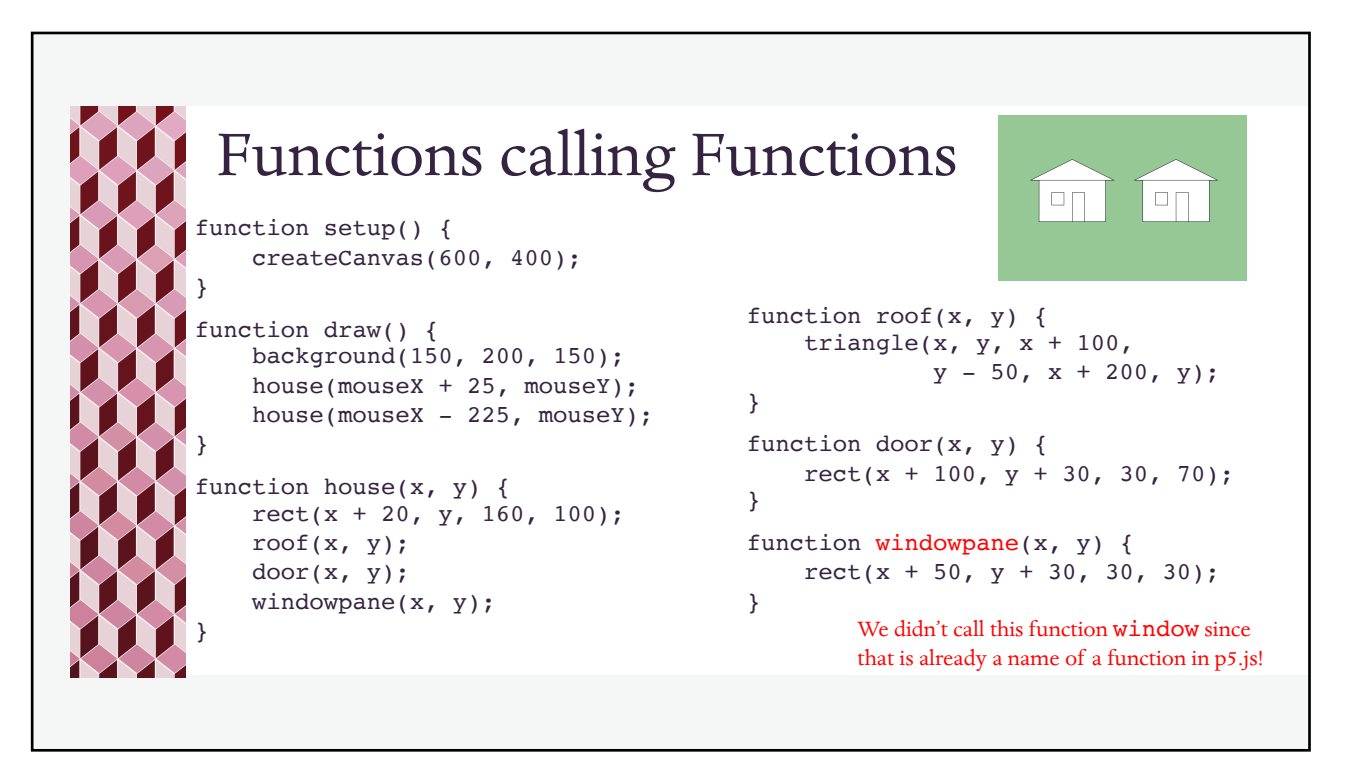

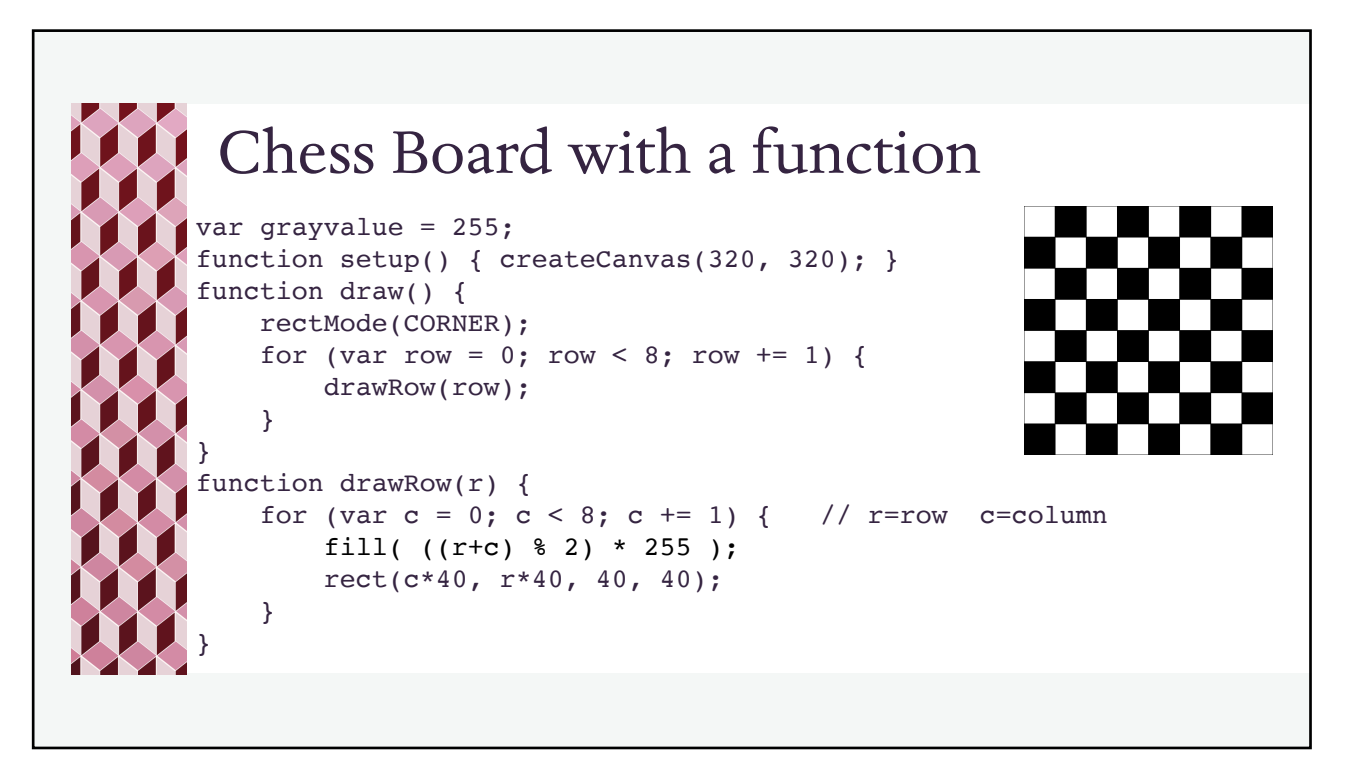

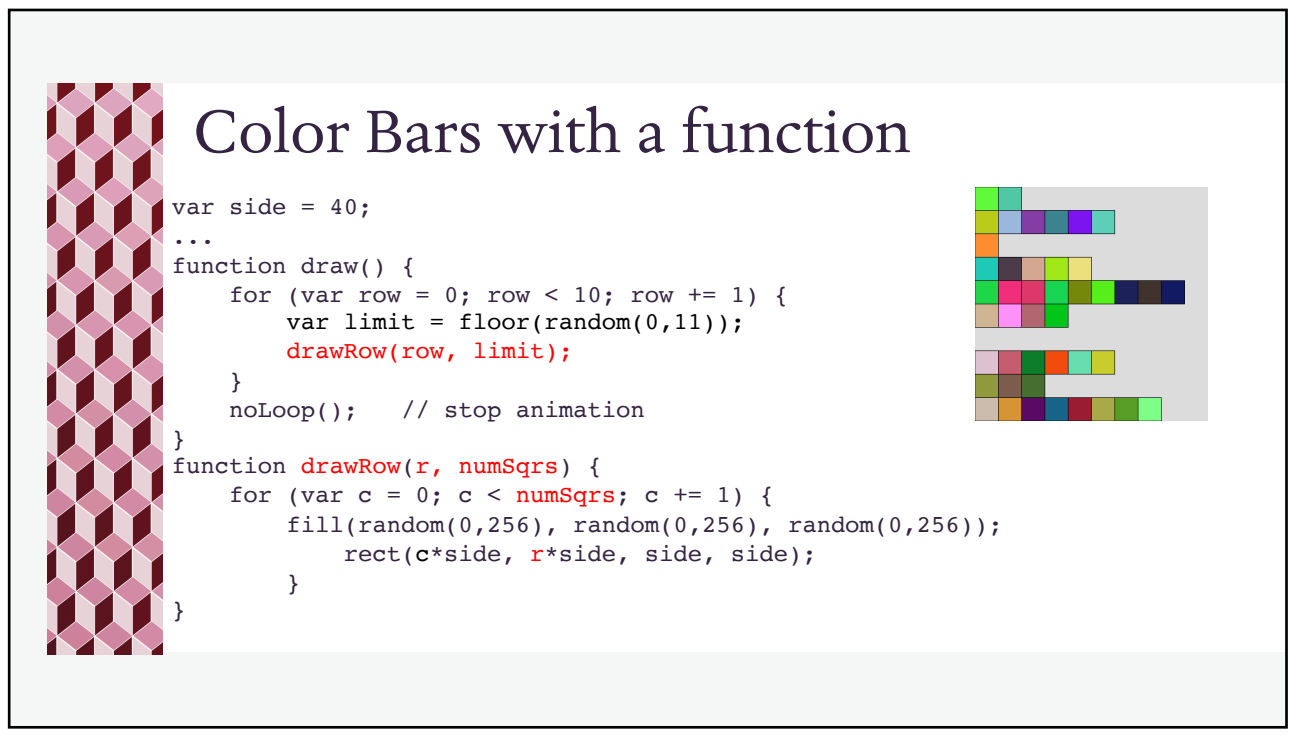